## CISC271

## Fall 2005

## Homework for week 8 in preparation for quiz 3 Solutions

This homework is about piece-wise interpolation.

Recktenwald Chapter 10. questions 29, 31, 32

For question 32 use the Matlab spline with the not-a-knot (default) end condition as well as the so called "fixed slope" end condition, use y' = 0 at the ends. Use help spline to see how to do this.

## 8-29 Recall we have

$$P_i(x) = a_i + b_i(x - x_i) + c_i(x - x_i)^2 + d_i(x - x_i)^3$$
$$P'_i(x) = b_i + 2c_i(x - x_i) + 3d_i(x - x_i)^2$$

Let  $h_i = x_i - x_{i-1}$ . We will use the equations (10.39) (page 539 of Recktenwald) for  $a_i, b_i, c_i$ , and  $d_i$ .

$$a_{i-1} = y_{i-1} (1)$$

$$b_{i-1} = b_{i-1} (2)$$

$$c_{i-1} = \frac{3f[x_{i-1}, x_i] - 2b_{i-1} - bi}{h_i} \tag{3}$$

$$d_{i-1} = \frac{b_{i-1} - 2f[x_{i-1}, x_i] + b_i}{h_i^2} \tag{4}$$

Thus  $P_i(x_i) = y_i = a_i$  and  $P'_i(x_i) = b_i$ . It remains to show that  $P_{i-1}(x_i) = a_i$  and that  $P'_{i-1}(x_i) = b_i$ .

Thus,

$$P_{i-1}(x_i) = y_{i-1} + b_{i-1}h_i + c_{i-1}h_i^2 + d_{i-1}h_i^3$$

$$= y_{i-1} + b_{i-1}h_i + h_i(3f[x_{i-1}, x_i] - 2b_{i-1} - b_i) + h_i(b_{i-1} - 2f[x_{i-1}, x_i] + b_i)$$

$$= y_{i-1} + h_if[x_{i-1}, x_i]$$

$$= y_{i-1} + h_i(y_i - y_{i-1})/h_i$$

$$= y_i$$

And,

$$P'_{i-1}(x_i) = b_{i-1} + 2c_{i-1}h_i + 3d_{i-1}h_i^2$$

$$= b_{i-1} + 2(3f[x_{i-1}, x_i] - 2b_{i-1} - b_i) + 3(b_{i-1} - 2f[x_{i-1}, x_i] + b_i)$$

$$= b_i$$

- 10-31 No it isn't, because one needs to evaluate the entire system of linear equations to determine any of the coefficients.
- 10-32 Here are the Matlab instructions that I used.

```
> xx = linspace(0.2,2.2);
> yy = spline(x,y,xx);
> plot(xx,yy,x,y,'o',xx, sqrt(12.5) .* xx .* exp(-sqrt(1.5).*xx))
```

And here is the plot that I obtained.

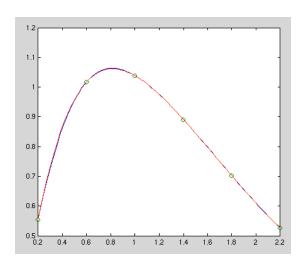

For the "fixed slope" slope = 0 end conditions I used

$$yy = spline(x,[0 y 0],xx);$$

The plot did not look as nice. Here it is:

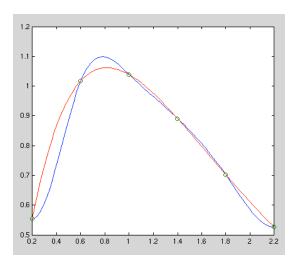